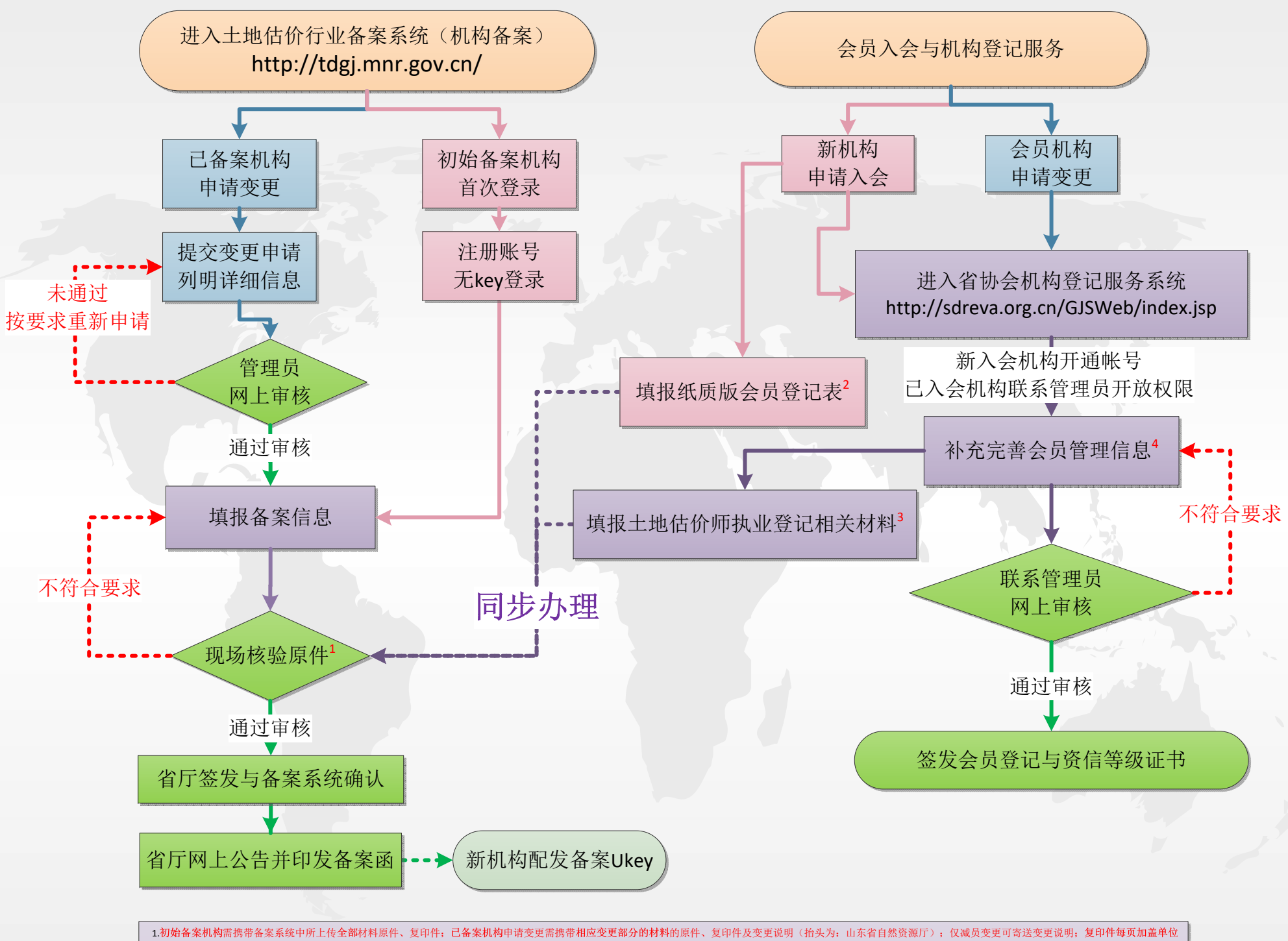

。{相关材料包括:A基本信息【营业执照、公司章程、机构承诺书、法定代表人身份证、法定代表人任职文件】,材料B股东信息【股东证明书、股东身份证(企业股东营业执照)】,材料C估价师信息【估价师身份证、 毕业证、资格证(非注册证)、劳动合同、人事档案、社保材料(退休证)、签字声明】,材料D从业人员【身份证、签字声明】}。

2.下载并填写"团体会员登记表"、"个人会员登记表"(协会官网首页→常用下载),以上材料可与备案审核材料同时提交。

3.估价师初始登记需所在机构提供初始登记表2份、相关材料2份;估价师转移登记需转入机构提供转移登记表2份、相关材料1份;注销执业登记需提供3份注销登记表(登记表由中估协执业登记系统填写打印,相关材料同估价师 备案个人材料,不须提供个人声明);以上材料可与备案审核材料同时提交。

4.机构登记服务系统中估价师信息需与备案保持一致(非土地估价师亦需填报)。